## **xDesktop - Evolution #12329**

# **Templetiser la source des items**

09/07/2015 15:07 - Arnaud FORNEROT

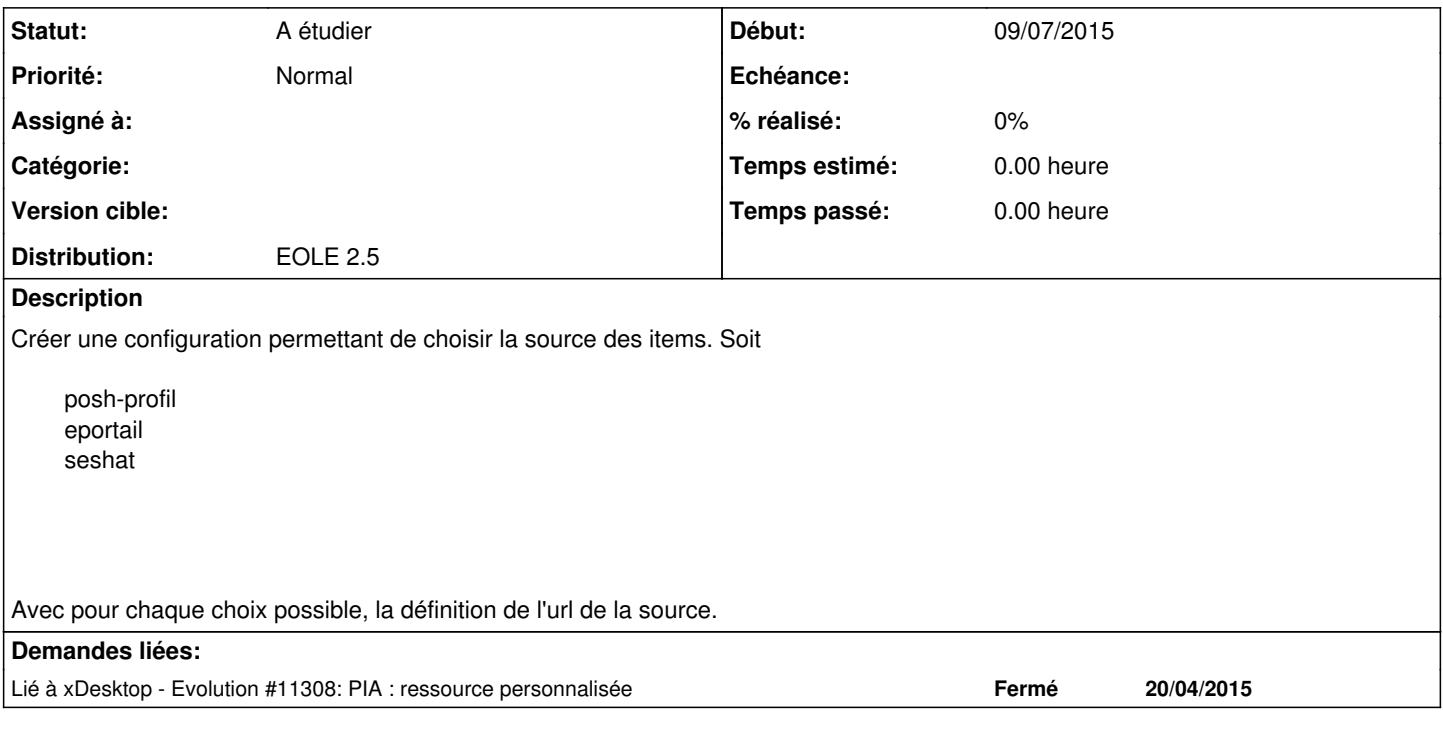

## **Historique**

### **#1 - 29/10/2015 20:45 - Christophe LEON**

*- Statut changé de Nouveau à A étudier*

*- Version cible mis à Envole 5.0*

### **#2 - 16/03/2016 10:28 - Arnaud FORNEROT**

*- Version cible Envole 5.0 supprimé*